HARPSpec: Using Machine Learning to Find Chemical Compositions of Stars from Their Spectra

Joseph Hand, Ian J.M. Crossfield

University of Kansas, ExoLab

March 23, 2023

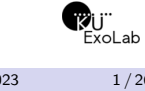

Joseph Hand (KU ExoLab) **HARPSpec:** Using Machine... 3/23/2023 1/26

# Organization

<sup>1</sup> Background

2 Data

**3 HARPSpec** 

4 Current Results

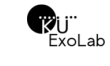

# Background

Joseph Hand (KU ExoLab) HARPSpec: Using Machine… 3/23/2023 3/26

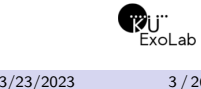

Terminology

*•* Species: Distinct element or molecule

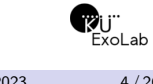

- *•* Species: Distinct element or molecule
- *•* Abundances: Ratio of number of some species to hydrogen
	- *•* Usually expressed on a log-10 scale
	- *•* Here expressed in relation to the Solar abundance

- *•* Species: Distinct element or molecule
- *•* Abundances: Ratio of number of some species to hydrogen
	- *•* Usually expressed on a log-10 scale
	- *•* Here expressed in relation to the Solar abundance
- *•* Labels: Quantitative property of a star (e.g. abundances, surface temperature)

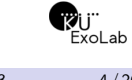

- *•* Species: Distinct element or molecule
- *•* Abundances: Ratio of number of some species to hydrogen
	- *•* Usually expressed on a log-10 scale
	- *•* Here expressed in relation to the Solar abundance
- *•* Labels: Quantitative property of a star (e.g. abundances, surface temperature)
- *•* Model: Function to be trained in machine learning

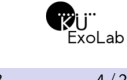

- *•* Species: Distinct element or molecule
- *•* Abundances: Ratio of number of some species to hydrogen
	- *•* Usually expressed on a log-10 scale
	- *•* Here expressed in relation to the Solar abundance
- *•* Labels: Quantitative property of a star (e.g. abundances, surface temperature)
- *•* Model: Function to be trained in machine learning
- *•* Weight: Machine learning model degree of freedom

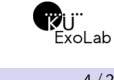

What is HARPSpec?

*•* Will be machine learning too to derive stellar abundances from spectra.

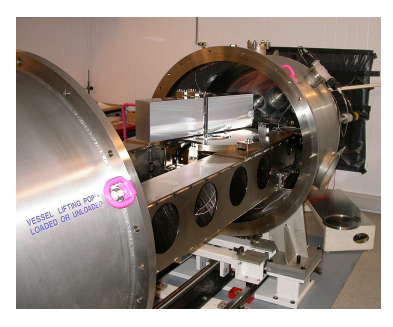

Image courtesy of ESO

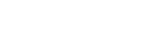

What is HARPSpec?

- *•* Will be machine learning too to derive stellar abundances from spectra.
- *•* Will use publicly available spectra from HARPS (pictured)
	- *•* Located at La Silla, Chile
	- *•* High resolution, optical
	- *•* Spectra of *∼* 3200 sun-like stars

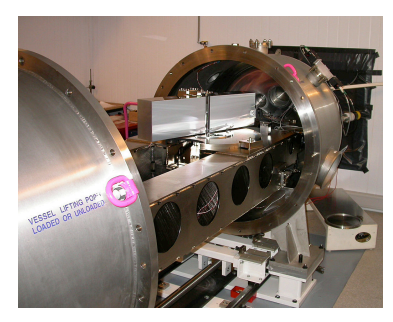

Image courtesy of ESO

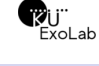

What is HARPSpec?

- *•* Will be machine learning too to derive stellar abundances from spectra.
- *•* Will use publicly available spectra from HARPS (pictured)
	- *•* Located at La Silla, Chile
	- *•* High resolution, optical
	- *•* Spectra of *∼* 3200 sun-like stars
- *•* Will use the Cannon
	- *•* Supervised machine learning library
	-

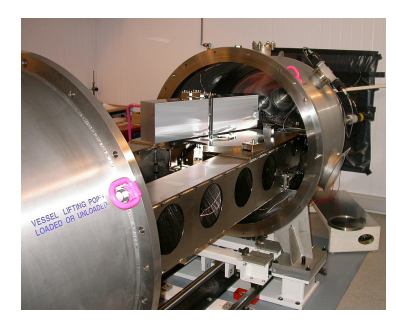

• Fast and efficient **Image courtesy of ESO** 

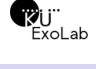

Why Stellar Compositions?

Why obtain stellar compositions?

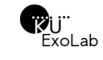

Why Stellar Compositions?

Why obtain stellar compositions?

*•* Better understand stars

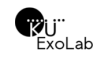

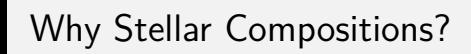

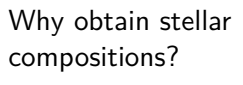

- *•* Better understand stars
	- *•* Evolution

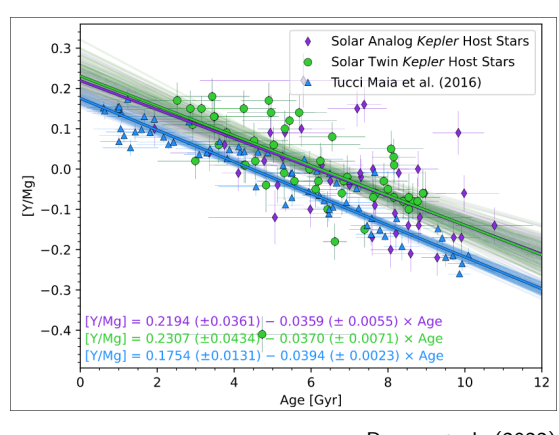

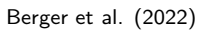

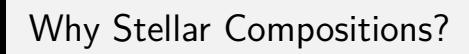

Why obtain stellar compositions?

- *•* Better understand stars
	- *•* Evolution
	- *•* Modelling

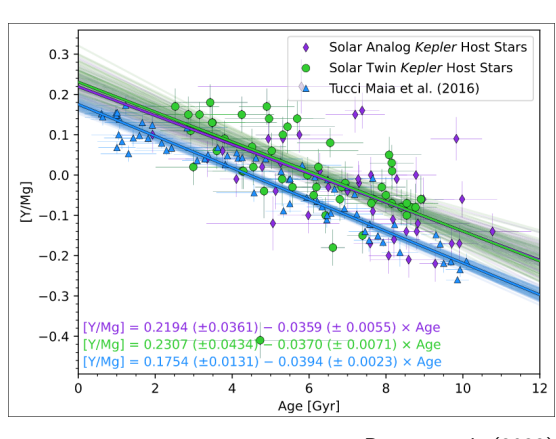

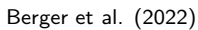

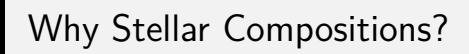

Why obtain stellar compositions?

- *•* Better understand stars
	- *•* Evolution
	- *•* Modelling
- *•* Better understand exoplanets

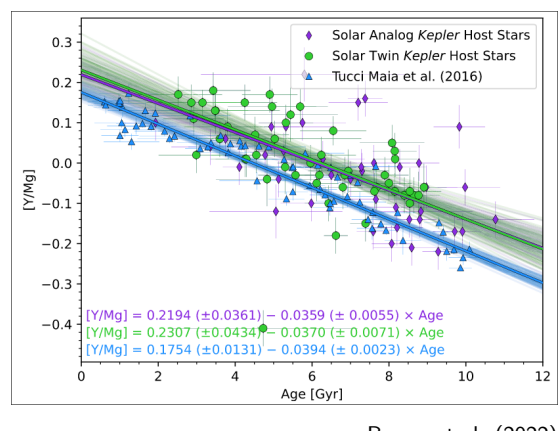

Berger et al. (2022)

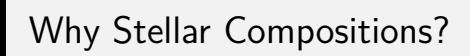

Why obtain stellar compositions?

- *•* Better understand stars
	- *•* Evolution
	- *•* Modelling
- *•* Better understand exoplanets
	- *•* Composition

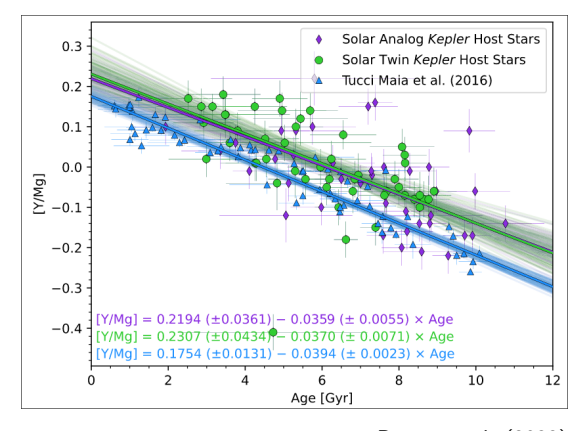

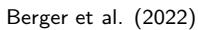

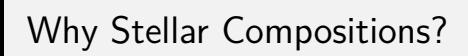

Why obtain stellar compositions?

- *•* Better understand stars
	- *•* Evolution
	- *•* Modelling
- *•* Better understand exoplanets
	- *•* Composition
	- *•* Formation

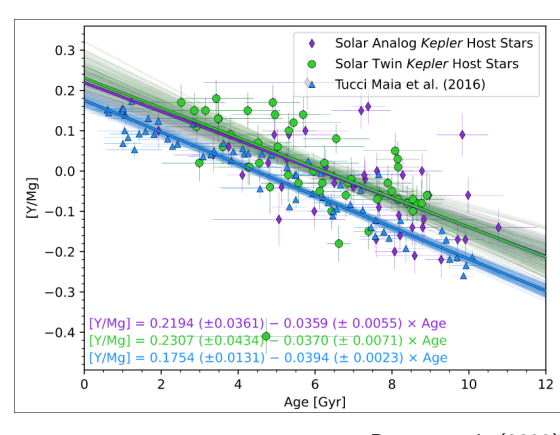

Berger et al. (2022)

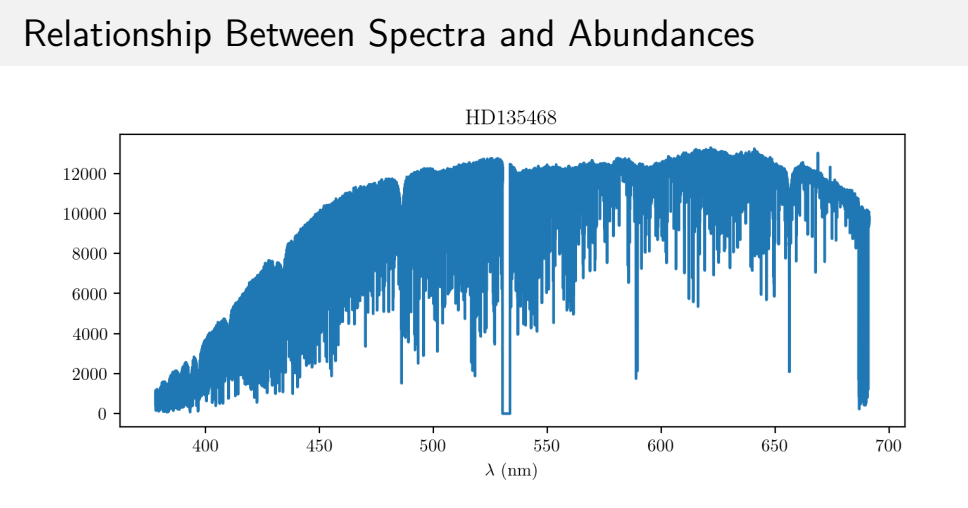

*•* Overall shape due to instrument sensitivity

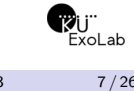

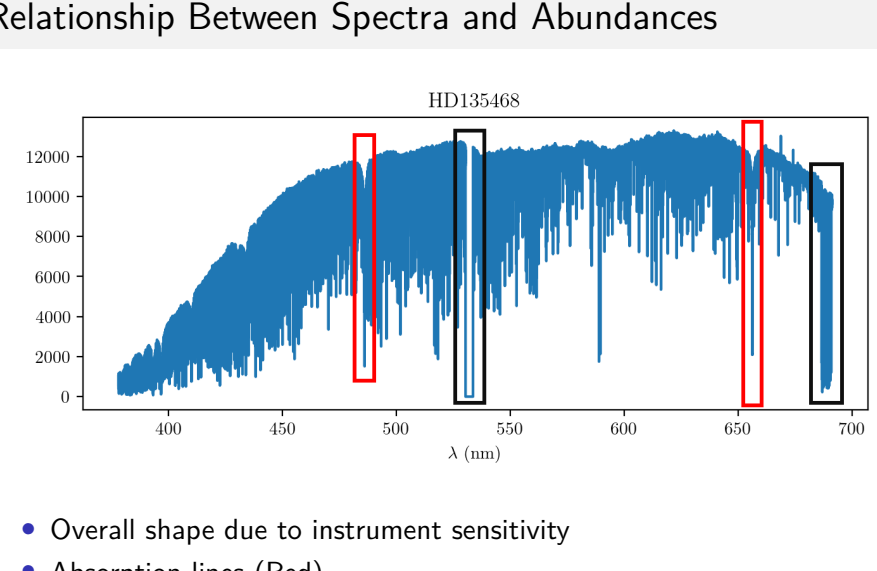

Relationship Between Spectra and Abundances

Background

- *•* Absorption lines (Red)
- *•* A few artifacts (Black)
- Joseph Hand (KU ExoLab) HARPSpec: Using Machine… 3/23/2023 7/26
	-

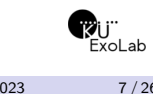

Data

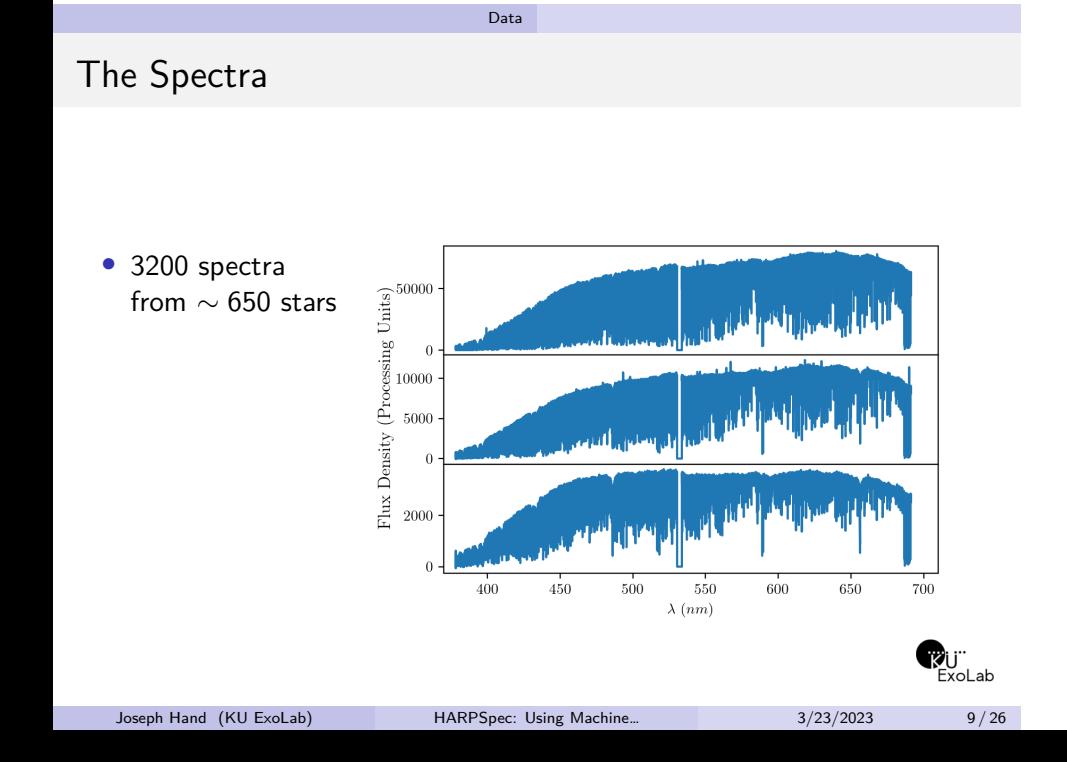

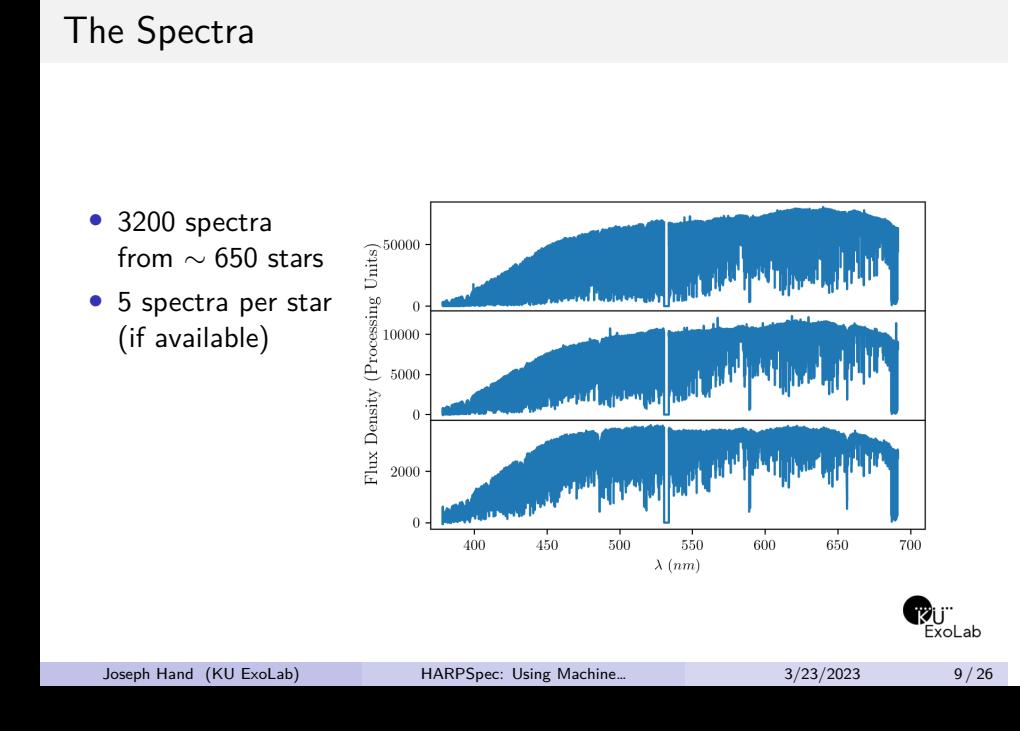

# The Spectra

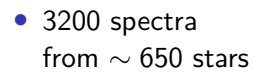

- *•* 5 spectra per star (if available)
- *•* Optical spectra, 400*nm* - 700*nm*

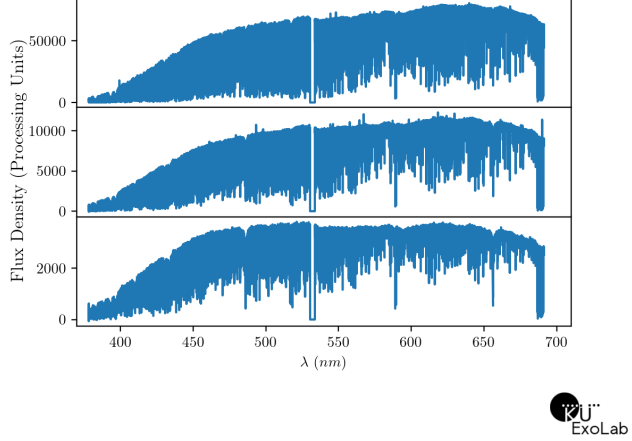

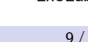

# The Spectra

- *•* 3200 spectra from *∼* 650 stars
- *•* 5 spectra per star (if available)
- *•* Optical spectra, 400*nm* - 700*nm*
- *•* All spectra are publicly available

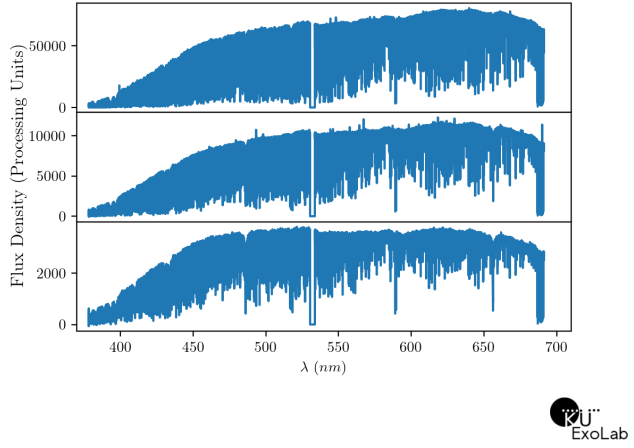

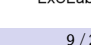

*•* 20 labels total

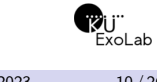

*•* 20 labels total

*• Teff*, log *g*, and *v* sin *i*

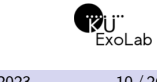

- *•* 20 labels total
- *• Teff*, log *g*, and *v* sin *i*
- *•* 17 abundances (Fe, Na, Mg, Al, Si, Ca, V, Mn, Co, O, Ni, C, ScI, TiI, CrI, YII, S)

### *•* 20 labels total

- *• Teff*, log *g*, and *v* sin *i*
- *•* 17 abundances (Fe, Na, Mg, Al, Si, Ca, V, Mn, Co, O, Ni, C, ScI, TiI, CrI, YII, S)

### Abundances from:

- *•* Adibekyan et al. (2012)
- *•* Bertran et al. (2015)
- *•* Costa Silva et al. (2020)
- *•* Delgado Mena et al. (2010, 2017, 2021)
- *•* Suarez Andres et al. (2017)

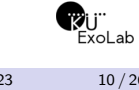

HARPSpec

# HARPSpec

Joseph Hand (KU ExoLab) **HARPSpec:** Using Machine... 3/23/2023 11/26

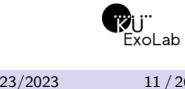

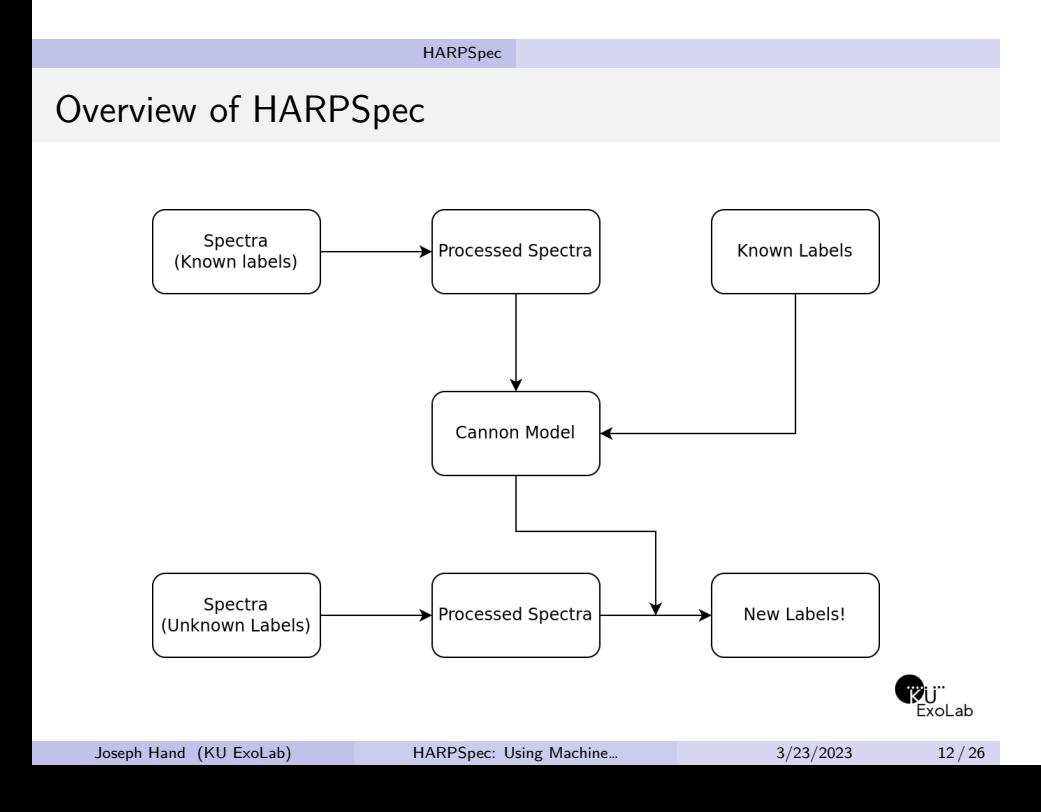

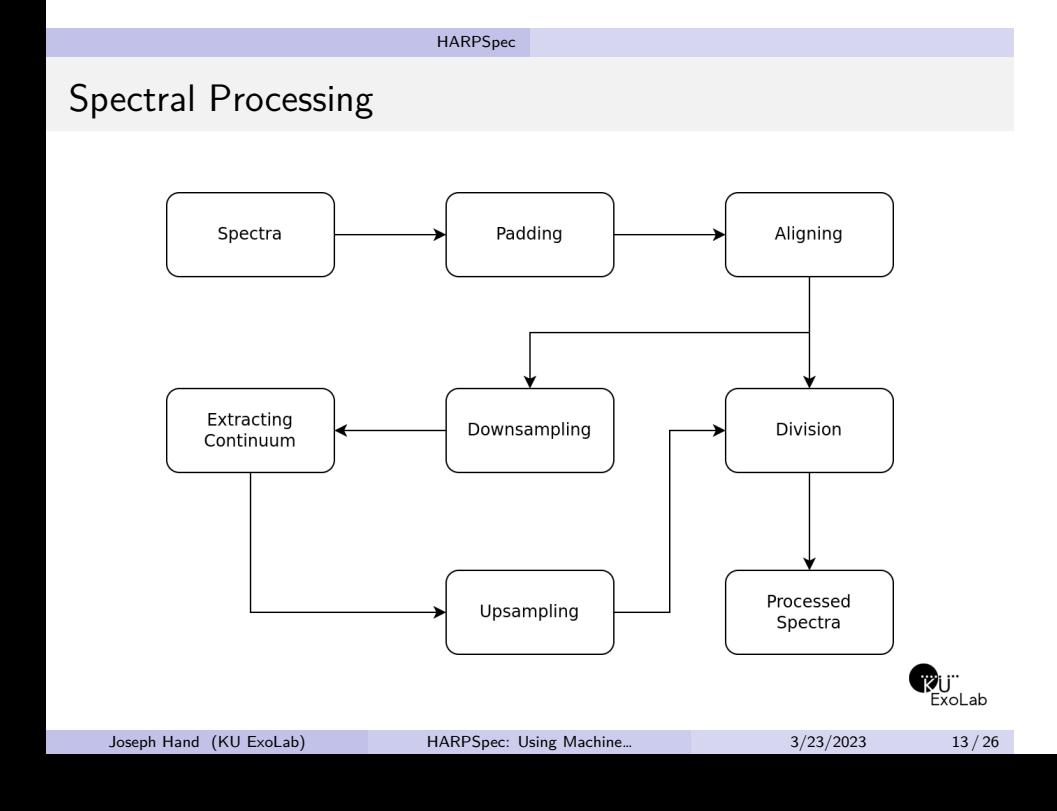

### HARPSpec

### Continuum Normalization

Basic technique:

- *•* Identify continuum pixels
- *•* Fit curve to continuum
- *•* Divide spectra by this fit

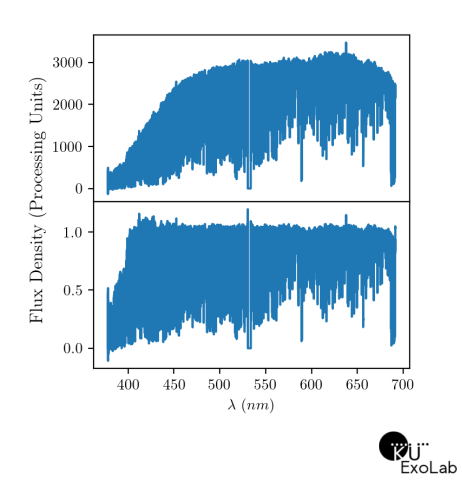

### HARPSpec

### Continuum Normalization

Basic technique:

- *•* Identify continuum pixels
- *•* Fit curve to continuum
- *•* Divide spectra by this fit

Some details:

- *•* Spectral resolution is to large to do this quickly.
- *•* First two steps done on downsampled spectra

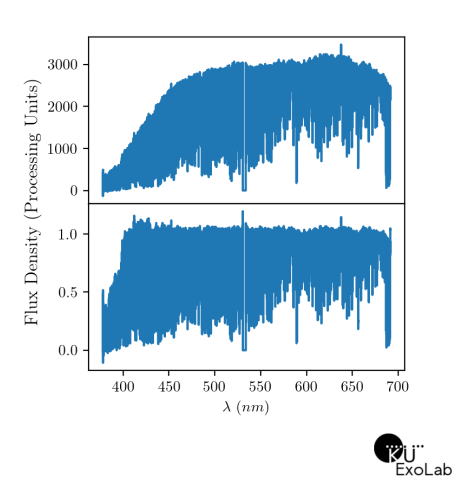

Current Results

# Current Results

Joseph Hand (KU ExoLab) **HARPSpec:** Using Machine... 3/23/2023 15/26

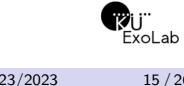

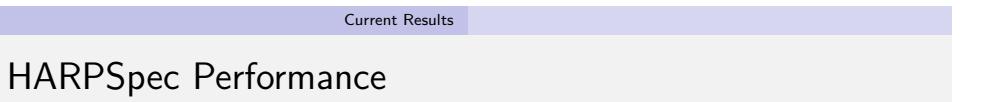

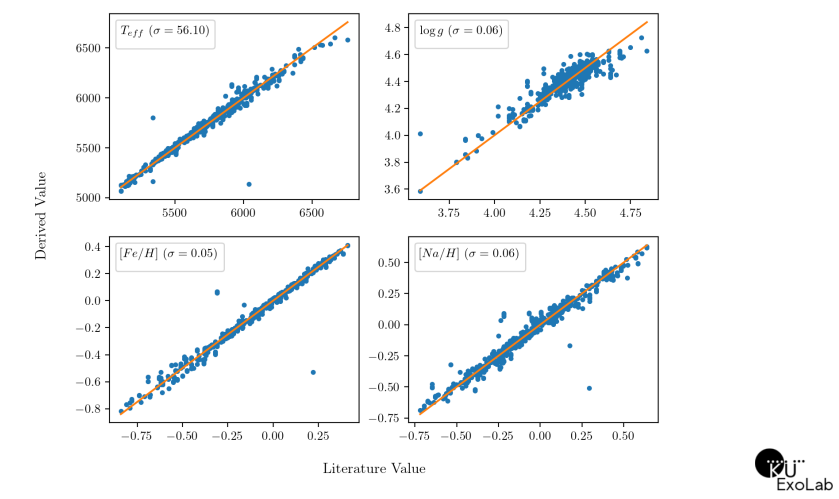

Joseph Hand (KU ExoLab) **HARPSpec:** Using Machine... 3/23/2023 16/26

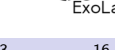

Current Results

Temperature vs. Surface Gravity

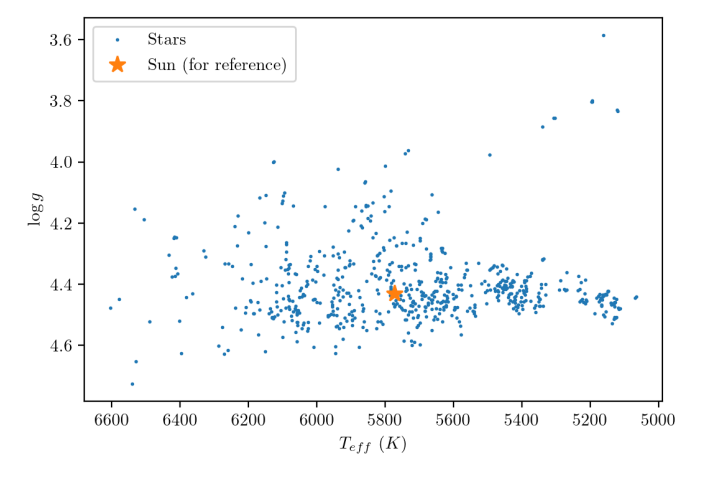

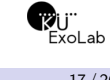

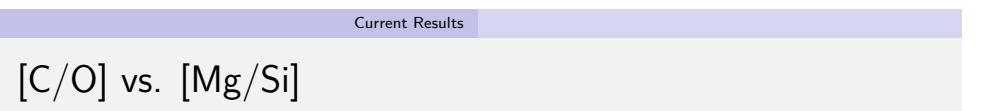

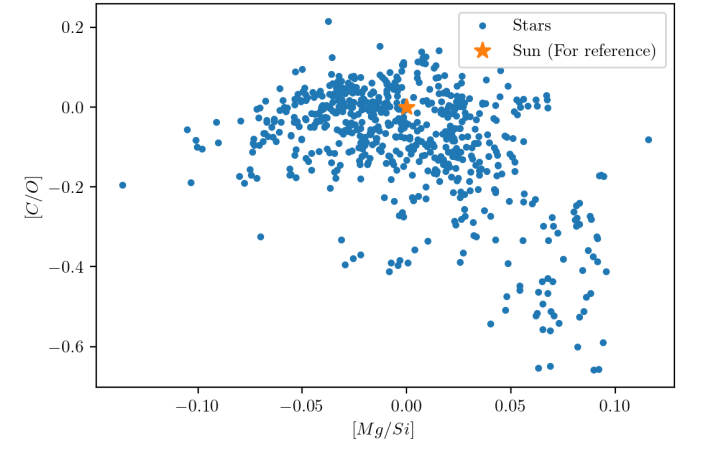

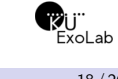

## Summary

Joseph Hand (KU ExoLab) HARPSpec: Using Machine… 3/23/2023 19 / 26

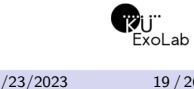

*•* Much can be learned from stellar abundances

Summary

Joseph Hand (KU ExoLab) **HARPSpec:** Using Machine... 3/23/2023 20/26

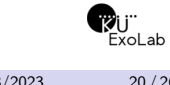

*•* Much can be learned from stellar abundances

Summary

*•* Stellar spectra contain imprint of abundances

- *•* Much can be learned from stellar abundances
- *•* Stellar spectra contain imprint of abundances
- *•* Machine learning can be used to extract them with the Cannon

- *•* Much can be learned from stellar abundances
- *•* Stellar spectra contain imprint of abundances
- *•* Machine learning can be used to extract them with the Cannon
- *•* HARPSpec will use the Cannon on public HARPS Spectra

- *•* Much can be learned from stellar abundances
- *•* Stellar spectra contain imprint of abundances
- *•* Machine learning can be used to extract them with the Cannon
- *•* HARPSpec will use the Cannon on public HARPS Spectra
- *•* Promising results so far

- *•* Much can be learned from stellar abundances
- *•* Stellar spectra contain imprint of abundances
- *•* Machine learning can be used to extract them with the Cannon
- *•* HARPSpec will use the Cannon on public HARPS Spectra
- *•* Promising results so far
- *•* Many possible ways to improve

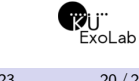

Summary

- *•* Much can be learned from stellar abundances
- *•* Stellar spectra contain imprint of abundances
- *•* Machine learning can be used to extract them with the Cannon
- *•* HARPSpec will use the Cannon on public HARPS Spectra
- *•* Promising results so far
- *•* Many possible ways to improve

### Questions?

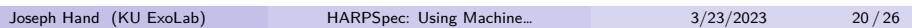

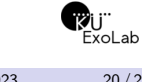

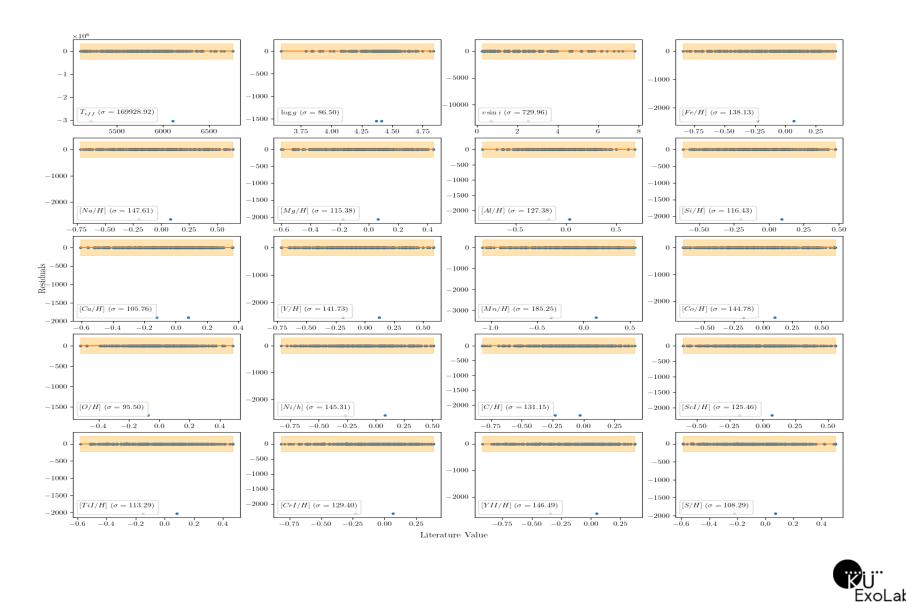

Joseph Hand (KU ExoLab) HARPSpec: Using Machine… 3/23/2023 21/26

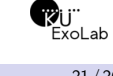

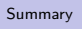

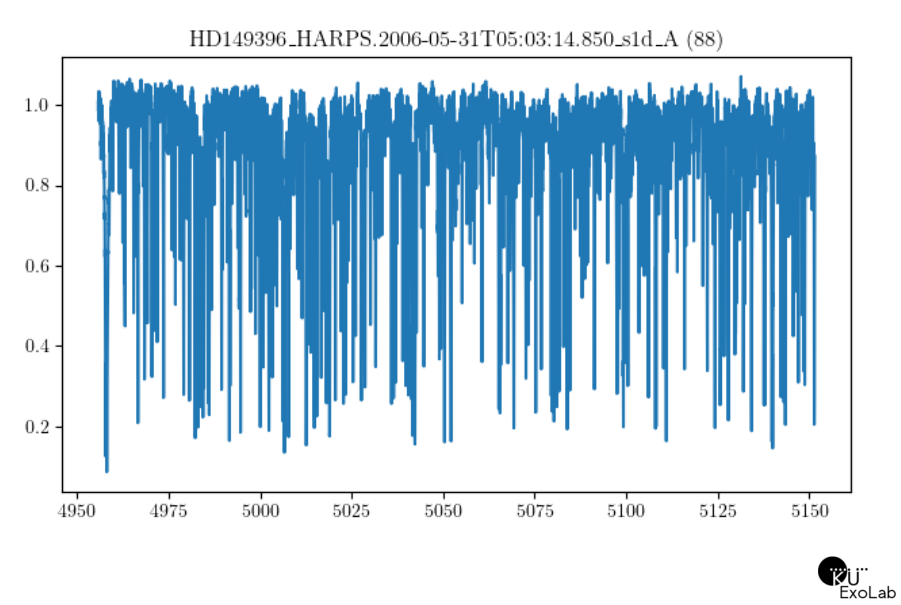

Joseph Hand (KU ExoLab) HARPSpec: Using Machine... 23/23/2023 22/26

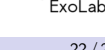

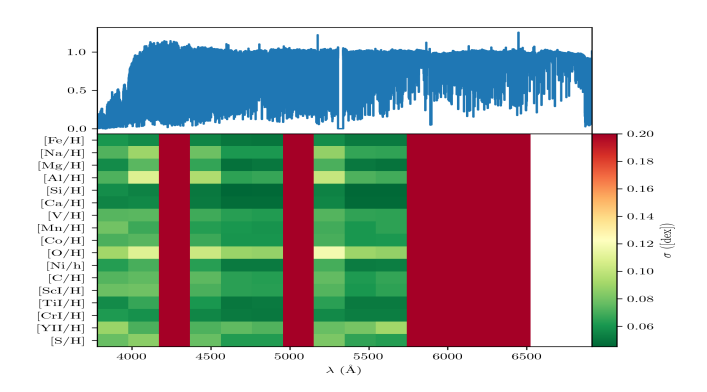

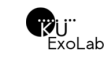

Joseph Hand (KU ExoLab) **HARPSpec:** Using Machine... 3/23/2023 23/26

Current Issues

- *•* Resource Usage
	- *•* 500GB RAM when training on the full dataset
	- *•* Cutting spectra into 16 parts
	- *•* This is not a permanent solution
	- *•* Possible solutions include:
		- *•* Binning down spectra
		- *•* Getting more RAM
- *•* Stability Issues
	- *•* Occasional math errors with certain spectra
	- *•* Very inaccurate labels for these spectra
	- Still unknown what is going wrong here

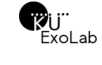

## Telluric Masking

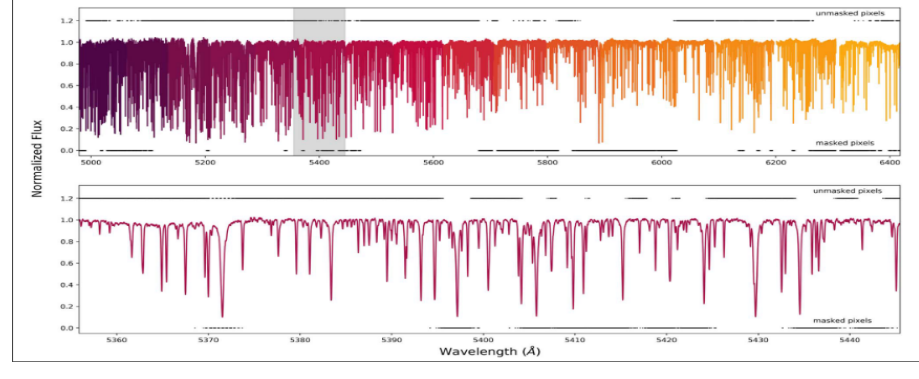

Rice & Brewer (2020)

- *•* Ignore wavelengths affected by Earth's atmosphere
- Absorption lines from Earth's atmosphere confuse the Cannon **Change**

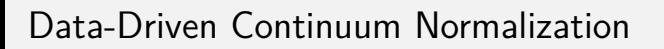

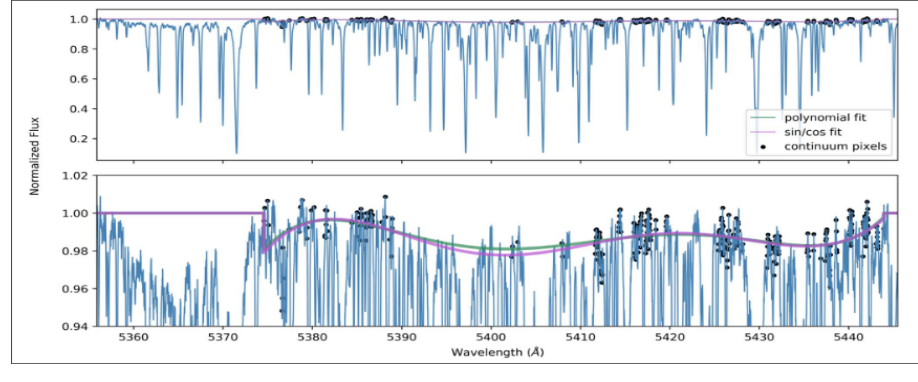

Rice & Brewer (2020)

- *•* Use the Cannon itself to identify continuum pixels
- *•* Improve continuum-fitting algorithms (e.g. Ness et al. 2015)

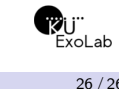